## SAP ABAP table PVFRMS DB {RMS-FRM: PVS Variant Subst. Data Table w. DB Operation Ind.}

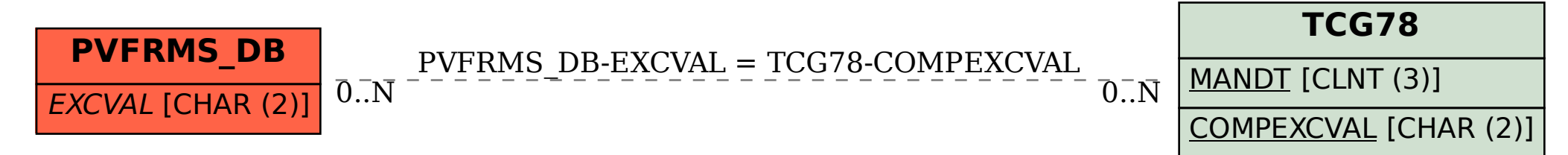